# Introduction to Application Programming

IST 256

Application Programming for Information SystemsDr. Nancy McCrackenJanuary 12, 2009

#### Application Problems

- • Information applications may have data that can be processed to provide solutions to problems
	- Business: process buying and selling transactions to track inventory or to find sales patterns leading to business trends (data mining)
	- Search engines: process documents to produce a searchable index and process individual search requests to find documents or answers to questions
	- Banking: process individual account transactions to find new account balances
	- Stock Market: process individual stock performances to find trends
	- On-Line Stores: allow users to view products and place orders

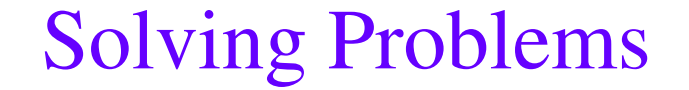

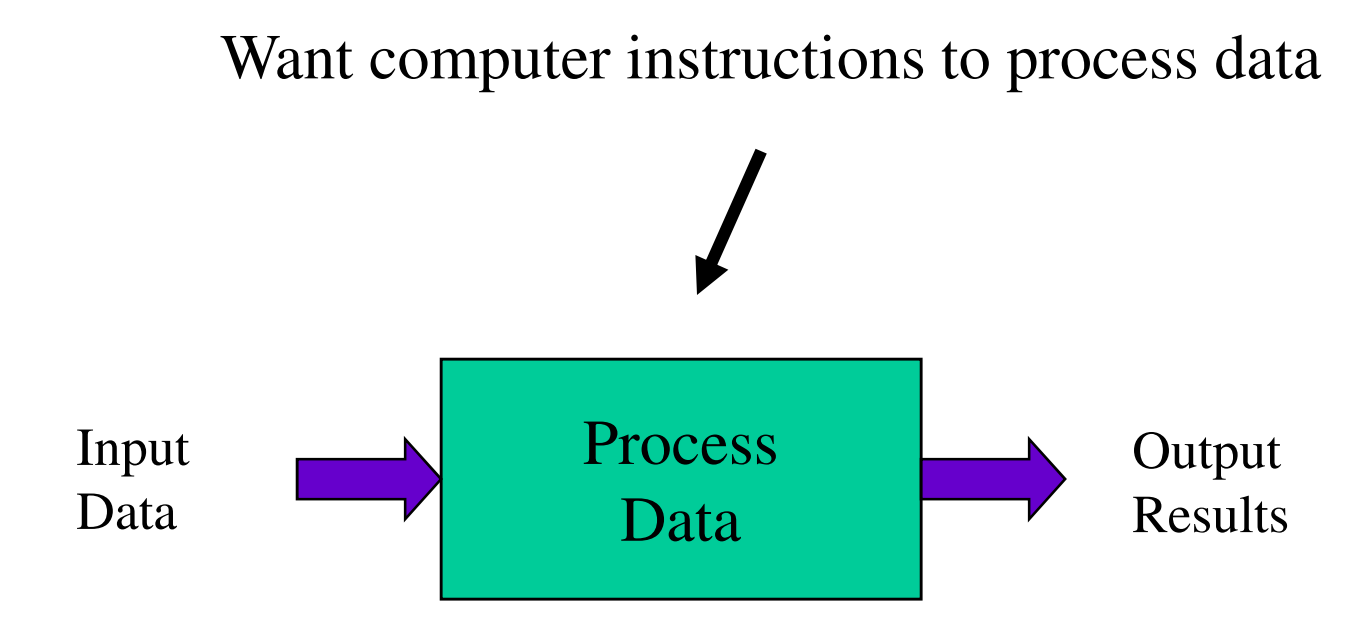

#### Programming Process

- • Write instructions in a high-level programming language, stored in the source file
- •The compiler translates to computer instructions and combines it with other library functions
	- Libraries provide commonly useful functions such as I/O (input/output), mathematics, graphics, …

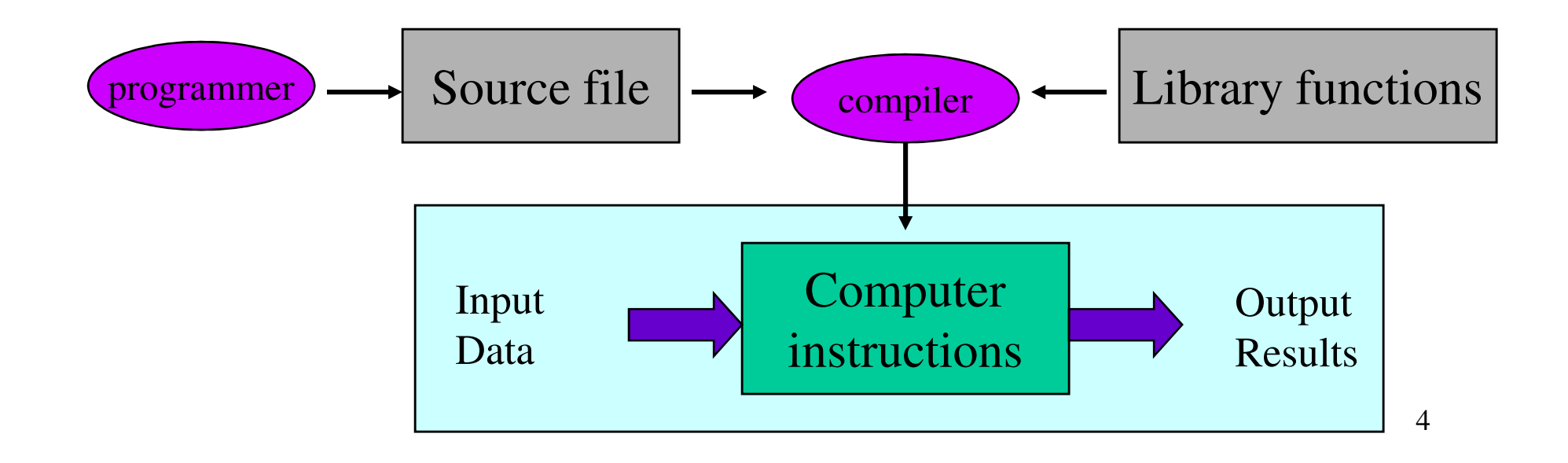

### Visual Basic

- • In this course, we will use Visual Basic as the higher level programming language
	- A higher level language that can process numeric or text data to solve problems
	- Contains the standard programming constructs for application programming:
		- Statements, looping, arrays, functions
- Visual interface provided for data input and output
	- Programs will be written in Visual Basic using the Visual Studio software environment
	- Software is available for use in iSchool labs
		- Software is also available for your own computer via the iSchoolon-line software repository

## VB Applications

- • In this course, you will write Visual Basic programs to solve problems such as
	- Shopping interface
		- allow users to select items to buy
		- compute charges, including sales tax and discounts
	- Grades
		- Read files with students grades
		- compute GPAs
	- Swap Meet
		- Read files with items for a swap meet
		- Find matches of items to swap at the right price